УТВЕРЖДАЮ Директор филиала \_\_\_\_\_\_\_\_\_\_\_ Савельева О.Г.  $\frac{1}{\sqrt{2024}}$  r.

# **РАБОЧАЯ ПРОГРАММА**

# **УЧЕБНОЙ ПРАКТИКИ УП 02.01**

# **ПРОФЕССИОНАЛЬНОГО МОДУЛЯ**

# **ПМ.02 Создание графических дизайн-макетов**

## **профессия среднего профессионального образования**

**54.01.20 Графический дизайнер**

**Форма обучения - очная**

г. Лыткарино 2024 г.

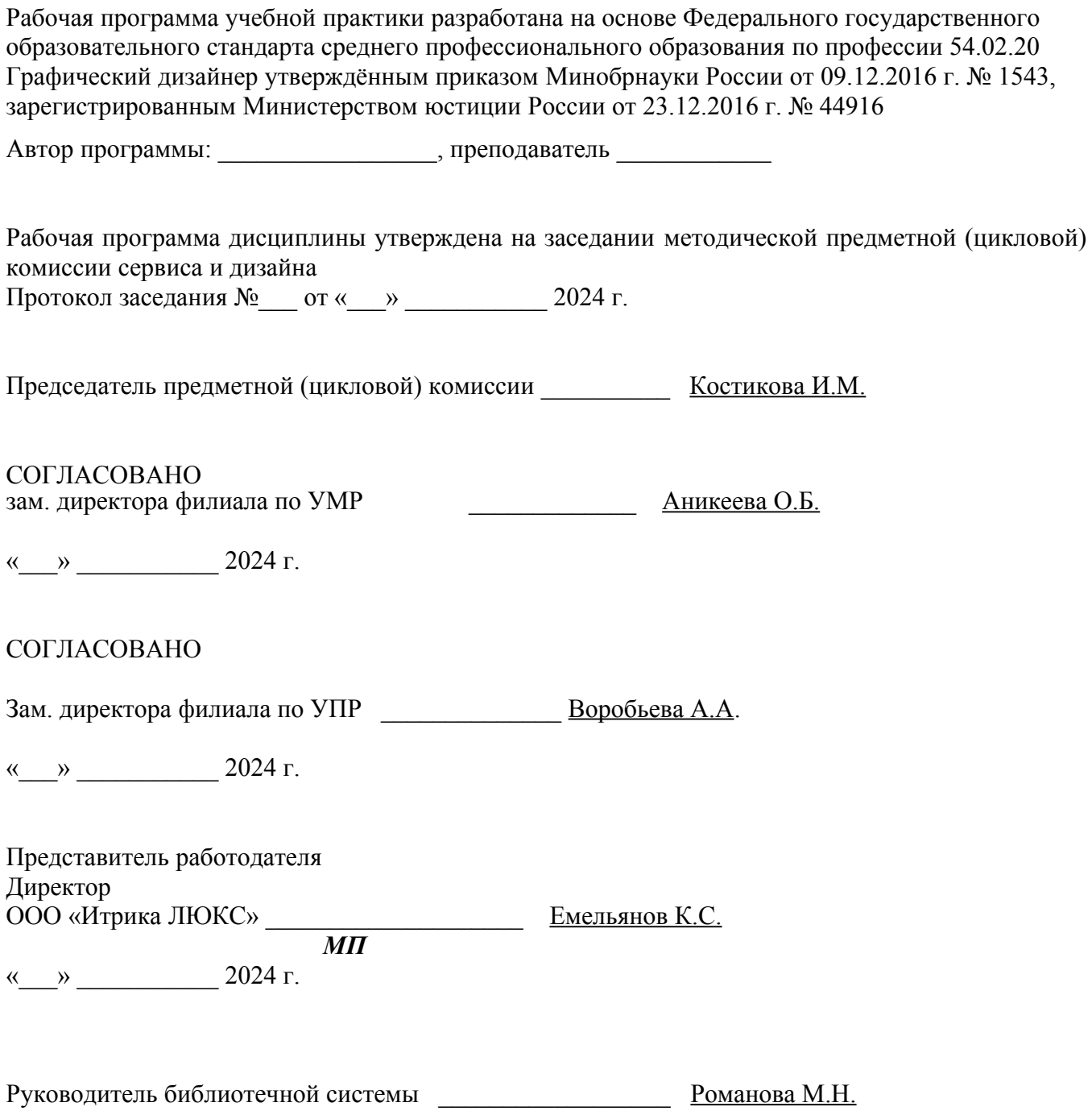

#### **СОДЕРЖАНИЕ**

- **1. ОБЩАЯ ХАРАКТЕРИСТИКА РАБОЧЕЙ ПРОГРАММЫ УЧЕБНОЙ ПРАКТИКИ**
- **2. РЕЗУЛЬТАТЫ ОСВОЕНИЯ ПРОГРАММЫ УЧЕБНОЙ ПРАКТИКИ**
- **3. СТРУКТУРА И СОДЕРЖАНИЕ УЧЕБНОЙ ПРАКТИКИ**
- **4. УСЛОВИЯ РЕАЛИЗАЦИИ УЧЕБНОЙ ПРАКТИКИ**
- **5. КОНТРОЛЬ И ОЦЕНКА РЕЗУЛЬТАТОВ ОСВОЕНИЯ УЧЕБНОЙ ПРАКТИКИ**
- **6. АТТЕСТАЦИЯ ПО ИТОГАМ ПРАКТИКИ**

## **1. ОБЩАЯ ХАРАКТЕРИСТИКА РАБОЧЕЙ ПРОГРАММЫ УЧЕБНОЙ ПРАКТИКИ ПМ.02 Создание графических дизайн-макетов**

#### **1.1. Область применения рабочей программы практики**

Рабочая программа учебной практики УП 02.01 является частью основной образовательной программы среднего профессионального образования государственного университета «Дубна» по специальности 54.01.20 Графический дизайнер в части освоения основного вида деятельности **«Создание графических дизайн-макетов**» и соответствующих профессиональных компетенций, и общих компетенций.

#### **1.2. Цель и планируемые результаты освоения учебной практики.**

Цели практики: формирование у обучающихся умений, приобретение первоначального практического опыта.

Задачи практики:

- формирование у студентов знаний, умений профессиональных компетенций, профессионально значимых личностных качеств;
- развитие профессионального интереса, формирование мотивационно- отношения к профессиональной деятельности, выполнению профессиональных задач в соответствии с нормами профессиональной этики и служебного этикета;
- адаптация студентов к профессиональной деятельности.

С целью овладения указанным видом профессиональной деятельности и соответствующими профессиональными компетенциями обучающийся в результате прохождения учебной практики в рамках освоения профессионального модуля ПМ.02 Создание графических дизайн-макетов **должен:**

#### **иметь практический опыт:**

 в воплощении авторских продуктов дизайна по основным направлениям графического дизайна: фирменный стиль и корпоративный дизайн, многостраничный дизайн, информационный дизайн, дизайн упаковки;

#### **уметь:**

- выбирать материалы и программное обеспечение с учетом их наглядных и формообразующих свойств;
- выполнять эталонные образцы объекта дизайна в макете, материале и в интерактивной среде;
- сочетать в дизайн-проекте собственный художественный вкус и требования заказчика;
- выполнять технические чертежи или эскизы проекта для разработки конструкции изделия с учетом особенностей технологии и тематикой;
- разрабатывать технологическую карту изготовления авторского проекта; реализовывать творческие идеи в макете;
- создавать целостную композицию на плоскости, в объеме и пространстве;
- использовать преобразующие методы стилизации и трансформации для создания новых форм;
- создавать цветовое единство;
- защищать разработанный дизайн-макет;
- выполнять комплектацию необходимых составляющих дизайн-макета для формирования дизайн-продукта.

#### **1.3. Место практики в структуре образовательной программы**

Учебная практика проводится, в соответствии с утвержденным учебным планом, в процессе и после прохождения междисциплинарных курсов (МДК) в рамках профессионального модуля ПМ.02 Создание графических дизайн-макетов:

МДК 02.01 Фирменный стиль и корпоративный дизайн

МДК 02.02 Корпоративная информационная среда

МДК 02.03 Многостраничный дизайн

МДК 02.04 Дизайн упаковки

#### **1.4. Трудоемкость и сроки учебной практики**

Трудоемкость учебной практики в рамках освоения профессионального модуля ПМ.02 Создание графических дизайн-макетов:

УП 02.01 Учебная практика - 72 часа – 2 недели.

Сроки проведения учебной практики определяются учебным планом по специальности среднего профессионального образования 54.01.20 Графический дизайнер и графиком учебного процесса. Практика проводится на 3 курсе, в 5 семестре.

## **1.5. Место прохождения практики**

Учебная практика реализуется в мастерской и требует наличия оборудования, инструментов, расходных материалов, обеспечивающих выполнение всех видов работ, определенных содержанием программ профессиональных модулей, В том числе, оборудования и инструментов, используемых при проведении чемпионатов WorldSkills и указанных в инфраструктурных листах конкурсной документации WorldSkills по компетенции «Графический дизайн» (или их аналогов).

## **2. РЕЗУЛЬТАТЫ ОСВОЕНИЯ РАБОЧЕЙ ПРОГРАММЫ УЧЕБНОЙ ПРАКТИКИ**

Результатом прохождения учебной практики в рамках освоения профессионального модуля ПМ.02 Создание графических дизайн-макетов является овладение обучающимися указанным видом деятельности, в том числе профессиональными (ПК) и общими (ОК) компетенциями:

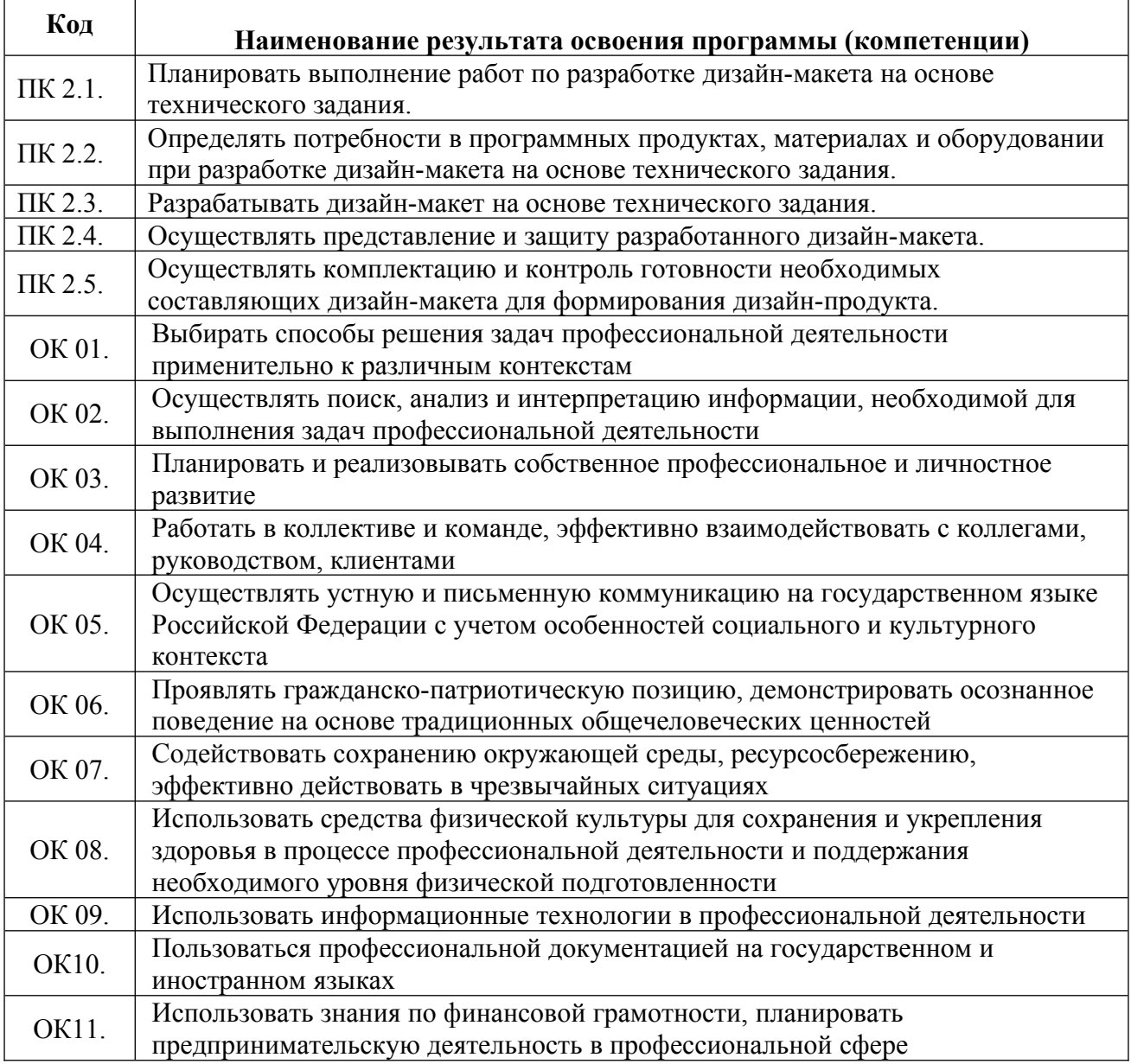

# **3. СТРУКТУРА И СОДЕРЖАНИЕ УЧЕБНОЙ ПРАКТИКИ**

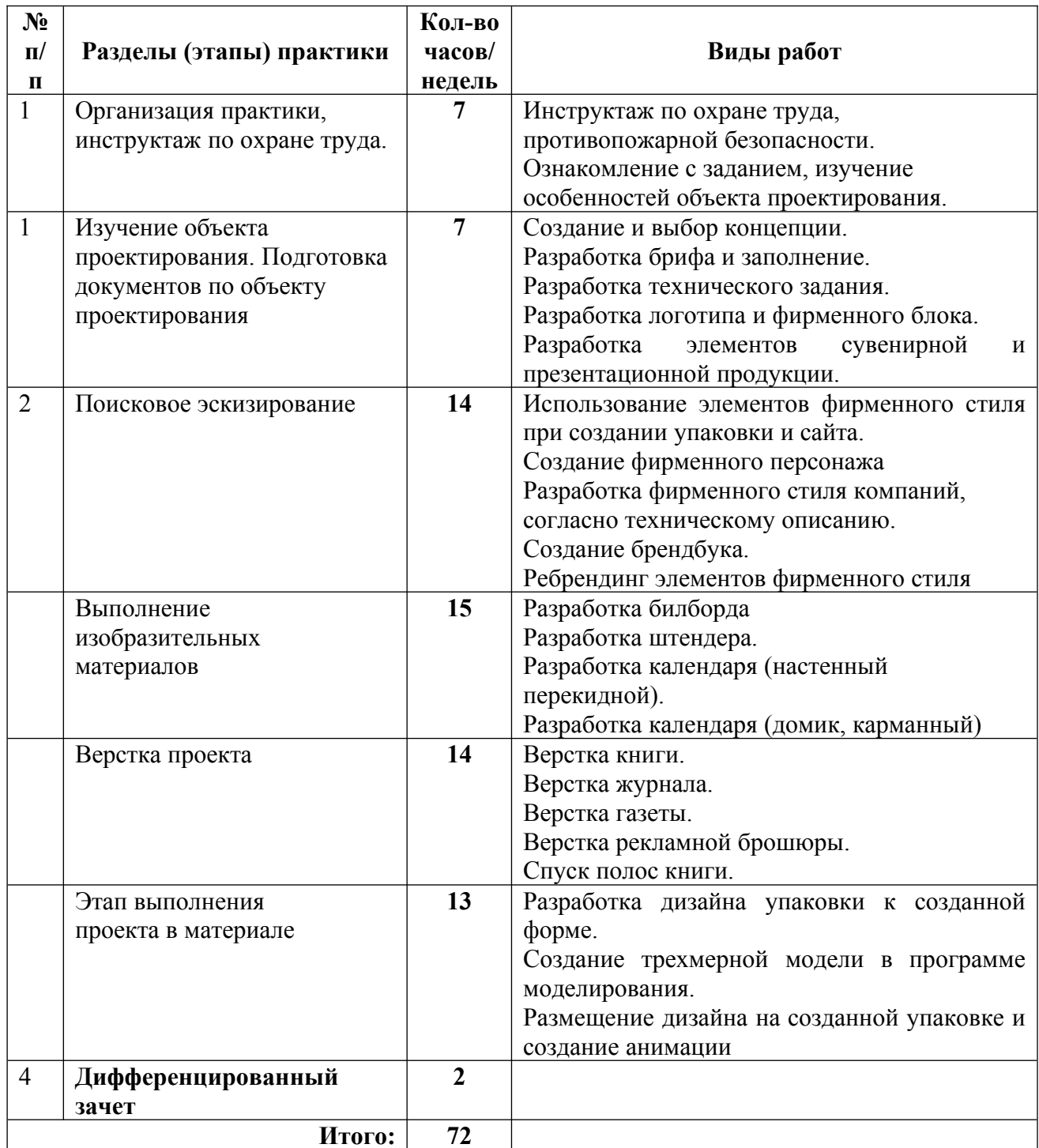

# **4. УСЛОВИЯ РЕАЛИЗАЦИИ ПРОГРАММЫ УЧЕБНОЙ ПРАКТИКИ**

## **4.1. Требования к проведению учебной практики:**

1. Продолжительность рабочего дня студентов:

- при прохождении практики для получения первичных профессиональных умений и навыков, не связанной с выполнением производительного (физического) труда, составляет 36 академических часов в неделю независимо от возраста студентов;

- при прохождении практики для получения первичных профессиональных умений и навыков, связанной с выполнением производительного (физического) труда на производственном объекте, составляет для студентов в возрасте от 15 до 16 лет не более 24 часов в неделю (ст. 43 КЗоТ РФ); в возрасте от 16 до 18 лет и старше - не более 36 часов в неделю (ст. 43 КЗоТ РФ)

2. В период прохождения учебной практики студент обязан:

– соблюдать требования безопасности и правила эксплуатации оборудования, использования инструментов и материалов, изложенные в технических паспортах, эксплуатационной, ремонтной и иной документации, разработанной организациями-изготовителями;

– следить за чистотой воздуха в помещении. При проветривании не допускать образования сквозняков;

– содержать рабочее место в порядке и чистоте;

– следить за исправностью оборудования, инструментов, блокировочных, включающих и выключающих устройств, сигнализации, электропроводки, штепсельных вилок, розеток и заземления.

Для предотвращения аварийных ситуаций и производственных травм запрещается:

– работать при недостаточном освещении и при одном местном освещении;

– курить в помещениях;

– прикасаться к оголенным электропроводам;

– работать на неисправном оборудовании;

– оставлять без присмотра электронагревательные приборы;

– использовать электронагревательные приборы с открытой спиралью.

3. Требования к знаниям, умениям и первоначальному практическому опыту студента перед началом практики: студенты должны обладать знаниями и умениями полученными студентами на теоретических и практических занятиях по МДК 02.01 Фирменный стиль и корпоративный дизайн; МДК 02.02 Корпоративная информационная среда; МДК 02.03 Многостраничный дизайн; МДК 02.04 Дизайн упаковки.

4. Обязанности руководителей практики

От колледжа:

- планирует и утверждает в учебном плане все виды и этапы практики в соответствии с ППССЗ и с учетом договоров с организациями;

- заключают договоры на организацию и проведение практик;

- разрабатывают и согласовывают с организациями программы практик, содержание и планируемые результаты практики;

- осуществляют руководство практиками;

- контролируют реализацию программы практики и условия проведения практики организациями, в том числе требования охраны труда, безопасности жизнедеятельности и пожарной безопасности в соответствии с правилами и нормами, в том числе отраслевыми;

- формируют группы в случае применения групповых форм проведения практики;

- определяют совместно с организациями процедуру оценки общих и профессиональных компетенций обучающегося, освоенных им в ходе прохождения практики;

- разрабатывают и согласовывают с организациями формы отчетности и оценочный материал прохождения практики.

## **4.2. Требования к материально-техническому обеспечению практики**

**Лаборатория «Мультимедийных технологий»,** оснащенная оборудованием:

Рабочее место преподавателя: персональный компьютер с лицензионным программным обеспечением, (CPU Intel Core i3-2100 / RAM 8 GB / SSD 240/HDD 500 /VGA compatible controller: IVidia Ge Force GT-640, оборудование для подключения к сети «Интернет», доступ к сетевому хранилищу данных, настройки SQL-сервера).

Специализированное ПО: Microsoft Hyper-V; KVM (компонент ОС Linux); EVE-NG; NetEmul; VMware Workstaion Player; Visual Studio Code; Wireshark; Debian GNU/Linux; Proxmox Virtual Environment; VMware Workstation; 7-Zip; Яндекс Браузер; Mozilla Firefox; Google Chrome; Dr.

Web CureIt!: 360 Total Security; Recuva; KOMITAC-3D; Foxit Reader; Draw.io; LibreOffice 7.3; МойОфис Образование; Inkscape; Krita; MyPaint; Paint.NET; Blender; Sweet Home 3D;

Kdenlive; V20 Учебная версия; САПР Грация; ФотоГалерея; RawTherapee.

Доска передвижная. Проектор. Экран для демонстрации видеоматериалов. МФУ Laser Jet MFP ms21dn. Комплекты звуковых колонок-6 шт. 3-Д принтер.

Типовой состав для монтажа и наладки компьютерной сети: кабели различного типа, обжимной инструмент, коннекторы RJ-12, тестеры для кабеля, кросс-ножи, кросс-панели. Металлический антивандальный несгораемый шкаф для архивного хранения; Netko Патч-панель 54422 (4 шт.). Планшет для рисования Wacom Intuos CTH-680S-N черный (10 шт.) Планшет для рисования One Wacom Creative Pen Tablet (5 шт.)

Аудиторная мебель: комплект мебели для организации рабочего места преподавателя и организации рабочих мест обучающихся -12 шт.:

ПК (CPU Intel Core i5-4460/ RAM 8 GB / HDD 500 /VGA compatible controller: Intel HD Graphics/ Microsoft Windows 10 Pro  $-3$ шт).

ПК (CPU Intel Core i3-10100/ RAM 8 GB / SSD 240 /VGA compatible controller: Intel UHD Graphics  $630/$  Linux Mint  $20.3 - 4$  шт.)

ПК (CPU Intel Core i3-2100/ RAM 8 GB / SSD 240/HDD 500 /VGA compatible controller: IVidia Ge Force  $GT-640 - 5$   $\text{III}$ .)

Плоттер.

Технические справочники и инструкции. Наглядные пособия.

Резак для бумаги. Коврики для резки.

Биговщик. Переплетчик. Степлер. Обрезчик углов. Рулонный ламинатор.

Шкафы для хранения инструментов, пособий. Комплект учебно-методической документации. Корзина для мусора. Аптечка первой медицинской помощи. Огнетушитель.

**Учебно-производственная мастерская (печатных процессов),** оснащенная оборудованием: Рабочее место преподавателя: персональный компьютер с лицензионным программным обеспечением, (CPU Intel Core i3-2100 / RAM 8 GB / SSD 240/HDD 500 /VGA compatible controller: IVidia Ge Force GT-640, оборудование для подключения к сети «Интернет», доступ к сетевому хранилищу данных, настройки SQL-сервера).

Специализированное ПО: Microsoft Hyper-V; KVM (компонент ОС Linux); EVE-NG; NetEmul; VMware Workstaion Player; Visual Studio Code; Wireshark; Debian GNU/Linux; Proxmox Virtual Environment; VMware Workstation; 7-Zip; Яндекс Браузер; Mozilla Firefox; Google Chrome; Dr. Web CureIt!; 360 Total Security; Recuva; КОМПАС-3D; Foxit Reader; Draw.io; LibreOffice 7.3; МойОфис Образование; Inkscape; Krita; MyPaint; Paint.NET; Blender; Sweet Home 3D; Kdenlive; V20 Учебная версия; САПР Грация; ФотоГалерея; RawTherapee.

Доска передвижная. Проектор. Экран для демонстрации видеоматериалов. МФУ Laser Jet MFP ms21dn. Комплекты звуковых колонок-6 шт. 3-Д принтер.

Типовой состав для монтажа и наладки компьютерной сети: кабели различного типа, обжимной инструмент, коннекторы RJ-12, тестеры для кабеля, кросс-ножи, кросс-панели. Металлический антивандальный несгораемый шкаф для архивного хранения; Netko Патч-панель 54422 (4 шт.). Планшет для рисования Wacom Intuos CTH-680S-N черный (10 шт.) Планшет для рисования One Wacom Creative Pen Tablet (5 шт.)

Аудиторная мебель: комплект мебели для организации рабочего места преподавателя и организации рабочих мест обучающихся -12 шт.:

ПК (CPU Intel Core i5-4460/ RAM 8 GB / HDD 500 /VGA compatible controller: Intel HD Graphics/ Microsoft Windows 10 Pro  $-3$ шт).

ПК (CPU Intel Core i3-10100/ RAM 8 GB / SSD 240 /VGA compatible controller: Intel UHD Graphics  $630/$  Linux Mint  $20.3 - 4$   $\text{III}$ .)

ПК (CPU Intel Core i3-2100/ RAM 8 GB / SSD 240/HDD 500 /VGA compatible controller: IVidia Ge Force GT-640 – 5  $\mu$ T.)

Плоттер.

Технические справочники и инструкции. Наглядные пособия.

Резак для бумаги. Коврики для резки.

Биговщик. Переплетчик. Степлер. Обрезчик углов. Рулонный ламинатор.

Шкафы для хранения инструментов, пособий. Комплект учебно-методической документации. Корзина для мусора. Аптечка первой медицинской помощи. Огнетушитель

## **4.3. Перечень учебных изданий, Интернет-ресурсов, дополнительной литературы. 4.3.1. Электронные ресурсы**

- 1. Ткаченко, О. Н. Дизайн и рекламные технологии : учебное пособие / О.Н. Ткаченко ; под ред. Л.М. Дмитриевой. — Москва : Магистр : ИНФРА-М, 2021. — 176 с. - ISBN 978-5-9776-0288- 4. - Текст : электронный. - URL: https://znanium.com/catalog/product/1429047 (дата обращения: 09.02.2024). – Режим доступа: по подписке.
- 2. Панкина, М. В. Основы методологии дизайн-проектирования : учебное пособие / М. В. Панкина ; Уральский федеральный университет им. первого Президента России Б. Н. Ельцина. – Екатеринбург : Издательство Уральского университета, 2020. – 165 с. : ил., табл. – Режим доступа: по подписке. – URL: https://biblioclub.ru/index.php?page=book&id=699092 (дата обращения: 09.02.2024). – Библиогр. в кн. – ISBN 978-5-7996-3049-2. – Текст : электронный.
- 3. Курушин, В. Д. Графический дизайн и реклама : самоучитель / В. Д. Курушин. 2-е изд. Москва : ДМК Пресс, 2023. - 272 с. - (Самоучитель). - ISBN 978-5-89818-617-3. - Текст : электронный. - URL: https://znanium.com/catalog/product/2108496 (дата обращения: 09.02.2024). – Режим доступа: по подписке.
- 4. Черданцева, А. А. Основы производственного мастерства: технологическое мастерство дизайнера : учебное пособие для обучающихся по направлению подготовки 54.03.01 «Дизайн» : [16+] / А. А. Черданцева ; Кемеровский государственный институт культуры. – Кемерово : Кемеровский государственный институт культуры (КемГИК), 2021. – 135 с. : ил – Режим доступа: по подписке. – URL: https://biblioclub.ru/index.php?page=book&id=696849 (дата обращения: 09.02.2024). – Библиогр.: с. 87-92. – ISBN 978-5-8154-0611-7. – Текст : электронный.
- 5. Ткаченко Н.В. Креативная реклама: технологии проектирования : Учебное пособие [Электронный ресурс]/ Н.В. Ткаченко, О.Н. Ткаченко ; под ред. Л.М. Дмитриевой. - М. : Юнити-Дана, 2015// ЭБС «Университетская библиотека онлайн». - URL: http://biblioclub.ru/index.php?page=book\_red&id=114422 (дата обращения 11.01.2019)
- 6. Герасимов, Б. И. Виды и средства распространения рекламы : учебное пособие / Б.И. Герасимов, Н.В. Молоткова, М.А. Блюм. — Москва : ФОРУМ : ИНФРА-М, 2020. — 128 с. — (Среднее профессиональное образование). - ISBN 978-5-00091-611-7. - Текст : электронный. - URL: https://znanium.com/catalog/product/1058216 (дата обращения: 09.12.2020). – Режим доступа: по подписке.
- 7. Голицына, О. Л. Информационные системы и технологии : учебное пособие / О.Л. Голицына, Н.В. Максимов, И.И. Попов. — Москва : ФОРУМ : ИНФРА-М, 2023. — 400 с. — ISBN 978- 5-00091-776-3. - Текст : электронный. - URL: https://znanium.com/catalog/product/1937939 (дата обращения: 09.02.2024). – Режим доступа: по подписке.
- 8. Астапчук, В. А. Корпоративные информационные системы: требования при проектировании: учебное пособие для вузов / В. А. Астапчук, П. В. Терещенко. — 2-е изд., испр. и доп. — Москва : Издательство Юрайт, 2023. — 113 с. — ISBN 978-5-534-08546-4. — Текст : электронный // Образовательная платформа Юрайт [сайт]. — URL: https://urait.ru/bcode/514213 (дата обращения: 09.02.2024).
- 9. Поляков, В. А. Реклама: разработка и технологии производства : учебник и практикум для среднего профессионального образования / В. А. Поляков, А. А. Романов. — Москва : Издательство Юрайт, 2024. — 514 с. — (Профессиональное образование). — ISBN 978-5- 534-10539-1. — Текст : электронный // Образовательная платформа Юрайт [сайт]. — URL: https://urait.ru/bcode/542275 (дата обращения: 09.02.2024).
- 10. Боресков, А. В. Компьютерная графика : учебник и практикум для среднего профессионального образования / А. В. Боресков, Е. В. Шикин. — Москва : Издательство Юрайт, 2024. — 219 с. — (Профессиональное образование). — ISBN 978-5-534-11630-4. — Текст : электронный // Образовательная платформа Юрайт [сайт]. — URL: https://urait.ru/bcode/542797 (дата обращения: 09.02.2024).
- 11. Темнова, Н. К. Корпоративные информационные системы : учебное пособие : [16+] / Н. К. Темнова, Н. В. Рождественская, Т. В. Яковлева ; Российский государственный педагогический университет им. А. И. Герцена. – Санкт-Петербург : Российский государственный педагогический университет им. А.И. Герцена (РГПУ), 2022. – 160 с. : ил., табл. – Режим доступа: по подписке. – URL: https://biblioclub.ru/index.php?  $page=book\&id=701301$  (дата обращения: 09.02.2024). – Библиогр. в кн. – Текст : электронный.
- 12. Немцова, Т. И. Компьютерная графика и web-дизайн : учебное пособие / Т.И. Немцова, Т.В. Казанкова, А.В. Шнякин ; под ред. Л.Г. Гагариной. — Москва : ФОРУМ : ИНФРА-М, 2023. — 400 с. + Доп. материалы [Электронный ресурс]. — (Среднее профессиональное образование). - ISBN 978-5-8199-0790-0. - Текст : электронный. - URL: https://znanium.com/catalog/product/1905248 (дата обращения: 09.02.2024). – Режим доступа: по подписке.
- 13. Сергеев, Е. Ю. Технология производства печатных и электронных средств информации : учебное пособие для среднего профессионального образования / Е. Ю. Сергеев. — Москва : Издательство Юрайт, 2024. — 227 с. — (Профессиональное образование). — ISBN 978-5- 534-10856-9. — Текст : электронный // Образовательная платформа Юрайт [сайт]. — URL: https://urait.ru/bcode/541372 (дата обращения: 09.02.2024).
- 14. Самарин, Ю. Н. Полиграфическое производство : учебник для среднего профессионального образования / Ю. Н. Самарин. — 2-е изд., испр. и доп. — Москва : Издательство Юрайт, 2024. — 503 с. — (Профессиональное образование). — ISBN 978-5-534-12601-3. — Текст : электронный // Образовательная платформа Юрайт [сайт]. — URL: https://urait.ru/bcode/542874 (дата обращения: 09.02.2024).
- 15. Полуэктова, Н. Р. Разработка веб-приложений : учебное пособие для среднего профессионального образования / Н. Р. Полуэктова. — 2-е изд. — Москва : Издательство Юрайт, 2024. — 204 с. — (Профессиональное образование). — ISBN 978-5-534-18644-4. — Текст : электронный // Образовательная платформа Юрайт [сайт]. — URL: https://urait.ru/bcode/545237 (дата обращения: 09.02.2024).
- 16. Мордвинцев, Д. В. Дизайн упаковки. Образ. Графика. Конструкция. Проектирование серии : учебное пособие / Д. В. Мордвинцев, З. В. Мордвинцева, К. Ф. Пармон ; под редакцией С. В. Курасова [и др.]. — Москва : МГХПА им. С.Г. Строганова, 2020. — 118 с. — ISBN 978-5- 87627-052-8. — Текст : электронный // Лань : электронно-библиотечная система. — URL: https://e.lanbook.com/book/263393 (дата обращения: 14.02.2024). — Режим доступа: для авториз. пользователей.
- 17. Пашкова, И. В. Проектирование: проектирование упаковки и малых форм полиграфии : учебное пособие для вузов / И. В. Пашкова. — 2-е изд. — Москва : Издательство Юрайт, 2022. — 179 с. — ISBN 978-5-534-11228-3. — Текст : электронный // Образовательная платформа Юрайт [сайт]. — URL: https://urait.ru/bcode/495775 (дата обращения: 14.02.2024).

## **4.3.2. Дополнительные издания**

1. Евстафьев, В. А. Креатив в рекламе : учебник : [16+] / В. А. Евстафьев, А. Л. Абаев, М. А. Тюков. – 2-е изд. – Москва : Дашков и К°, 2024. – 390 с. : ил. – (Учебные издания для вузов). – Режим доступа: по подписке. – URL: https://biblioclub.ru/index.php?page=book&id=709798 (дата обращения: 09.02.2024). – Библиогр. в кн. – ISBN 978-5-394-05790-8. – Текст : электронный.

- 2. Дополнительная литература:Замятина, О. М. Инфокоммуникационные системы и сети. Основы моделирования : учебное пособие для среднего профессионального образования / О. М. Замятина. — Москва : Издательство Юрайт, 2024. — 167 с. — (Профессиональное образование). — ISBN 978-5-534-17558-5. — Текст : электронный // Образовательная платформа Юрайт [сайт]. — URL: https://urait.ru/bcode/542346 (дата обращения: 09.02.2024).
- 3. Федоров, Д. Ю. Программирование на языке высокого уровня Python : учебное пособие для среднего профессионального образования / Д. Ю. Федоров. — 5-е изд., перераб. и доп. — Москва : Издательство Юрайт, 2024. — 227 с. — (Профессиональное образование). — ISBN 978-5-534-17319-2. — Текст : электронный // Образовательная платформа Юрайт [сайт]. — URL: https://urait.ru/bcode/539652 (дата обращения: 09.02.2024).
- 4. Темнова, Н. К. Корпоративные информационные системы: учебное пособие : [16+] / Н. К. Темнова, Н. В. Рождественская, Т. В. Яковлев ; Российский государственный педагогический университет им. А. И. Герцена. – Санкт-Петербург : Российский государственный педагогический университет им. А.И. Герцена (РГПУ), 2022. – 160 с. : ил. – Режим доступа: по подписке. – URL: https://biblioclub.ru/index.php?page=book&id=709769 (дата обращения: 09.02.2024). – ISBN 978-5-8064-3193-7. – Текст : электронный.
- 5. Сергеев, Е. Ю. Технология производства печатных и электронных средств информации : учебное пособие для среднего профессионального образования / Е. Ю. Сергеев. — Москва : Издательство Юрайт, 2024. — 227 с. — (Профессиональное образование). — ISBN 978-5- 534-10856-9. — Текст : электронный // Образовательная платформа Юрайт [сайт]. — URL: https://urait.ru/bcode/541372 (дата обращения: 09.02.2024).
- 6. Цифровые технологии в дизайне. История, теория, практика : учебник и практикум для среднего профессионального образования / А. Н. Лаврентьев [и др.] ; под редакцией А. Н. Лаврентьева. — 3-е изд., испр. и доп. — Москва : Издательство Юрайт, 2024. — 215 с. — (Профессиональное образование). — ISBN 978-5-534-16035-2. — Текст : электронный // Образовательная платформа Юрайт [сайт]. — URL: https://urait.ru/bcode/530298 (дата обращения: 09.02.2024).
- 7. Черданцева, А. А. Основы производственного мастерства: технологическое мастерство дизайнера : учебное пособие для обучающихся по направлению подготовки 54.03.01 «Дизайн» : [16+] / А. А. Черданцева ; Кемеровский государственный институт культуры. – Кемерово : Кемеровский государственный институт культуры (КемГИК), 2021. – 135 с. : ил – Режим доступа: по подписке. – URL: https://biblioclub.ru/index.php?page=book&id=696849 (дата обращения: 14.02.2024). – Библиогр.: с. 87-92. – ISBN 978-5-8154-0611-7. – Текст : электронный.

## **Электронно-библиотечные системы:**

- 1. ЭБС «Университетская библиотека онлайн». Форма доступа: https://biblioclub.ru
- *2.* ЭБС «Лань». Форма доступа: https://e.lanbook.com/
- 3. ЭБС «ЮРАЙТ. Форма доступа: https://urait.ru/
- 4. ЭБС «Знаниум. Форма доступа: https://znanium.com/
- 5. ЭБС «Кнорус». Форма доступа: https://book.ru/

#### **4.4. Кадровое обеспечение образовательного процесса**

Требования к квалификации педагогических кадров, осуществляющих руководство практикой:

Инженерно-педагогический состав: дипломированные специалисты – преподаватели междисциплинарных курсов, а также общепрофессиональных дисциплин.

Мастера: первой и высшей категории.

## **4. КОНТРОЛЬ И ОЦЕНКА РЕЗУЛЬТАТОВ ОСВОЕНИЯ УЧЕБНОЙ ПРАКТИКИ**

В период прохождения учебной практики обучающиеся обязаны вести документацию:

- 1. Отчет
- 2. Дневник
- 3. Аттестационный лист
- 4. Характеристика

Текущий контроль успеваемости и оценка результатов прохождения учебной практики осуществляется руководителями практики от филиала и организации в процессе выполнения обучающимися отчета по практике.

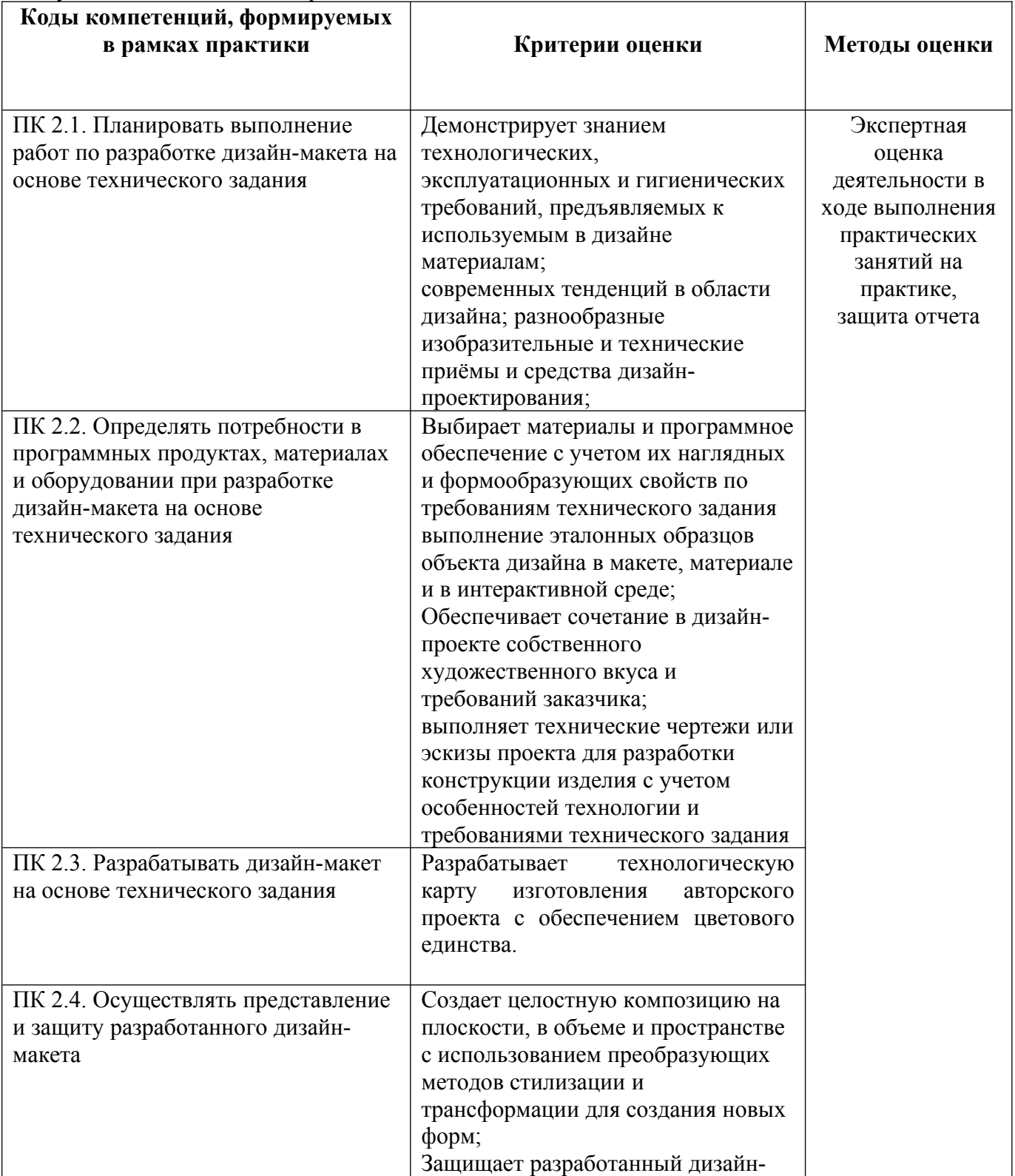

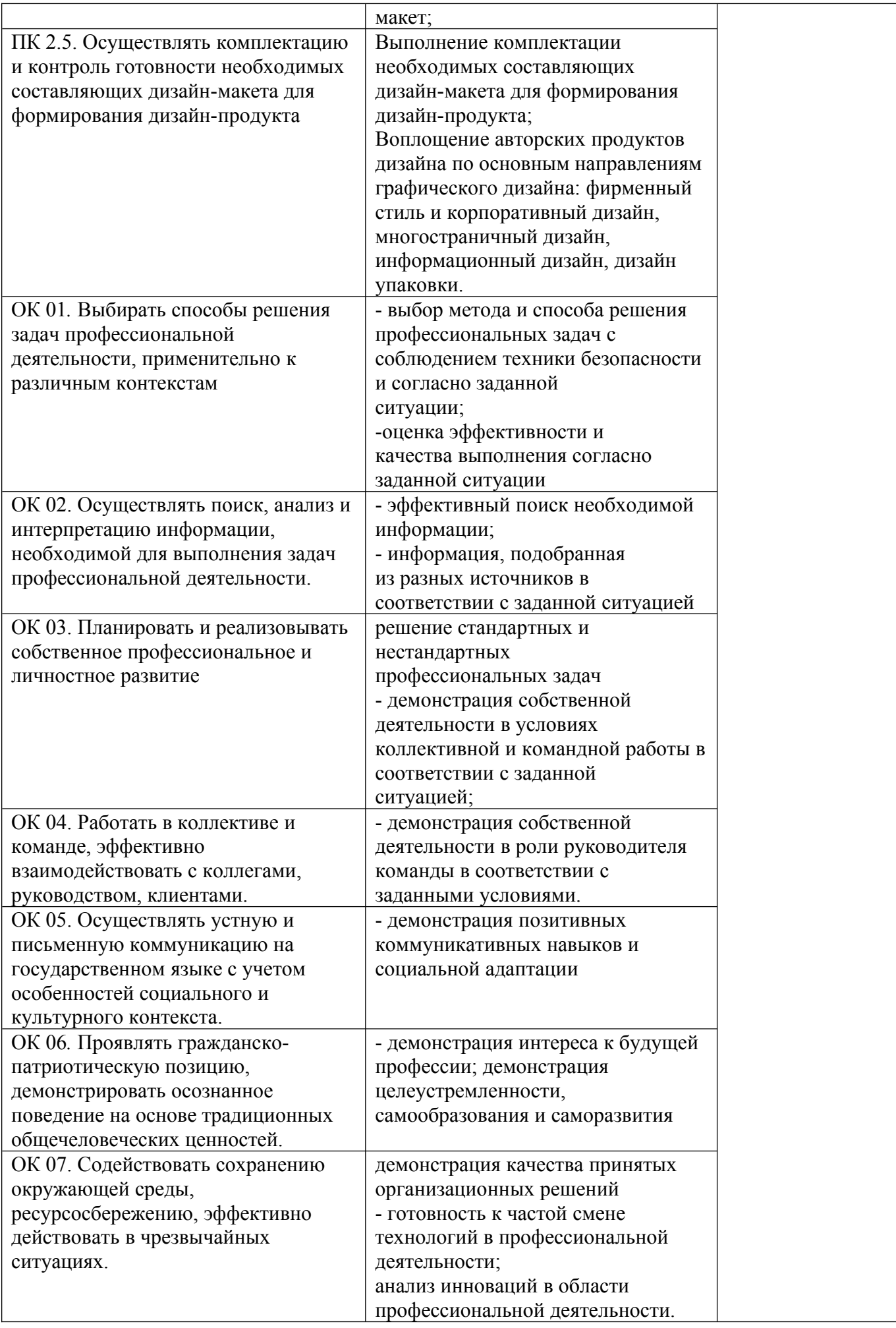

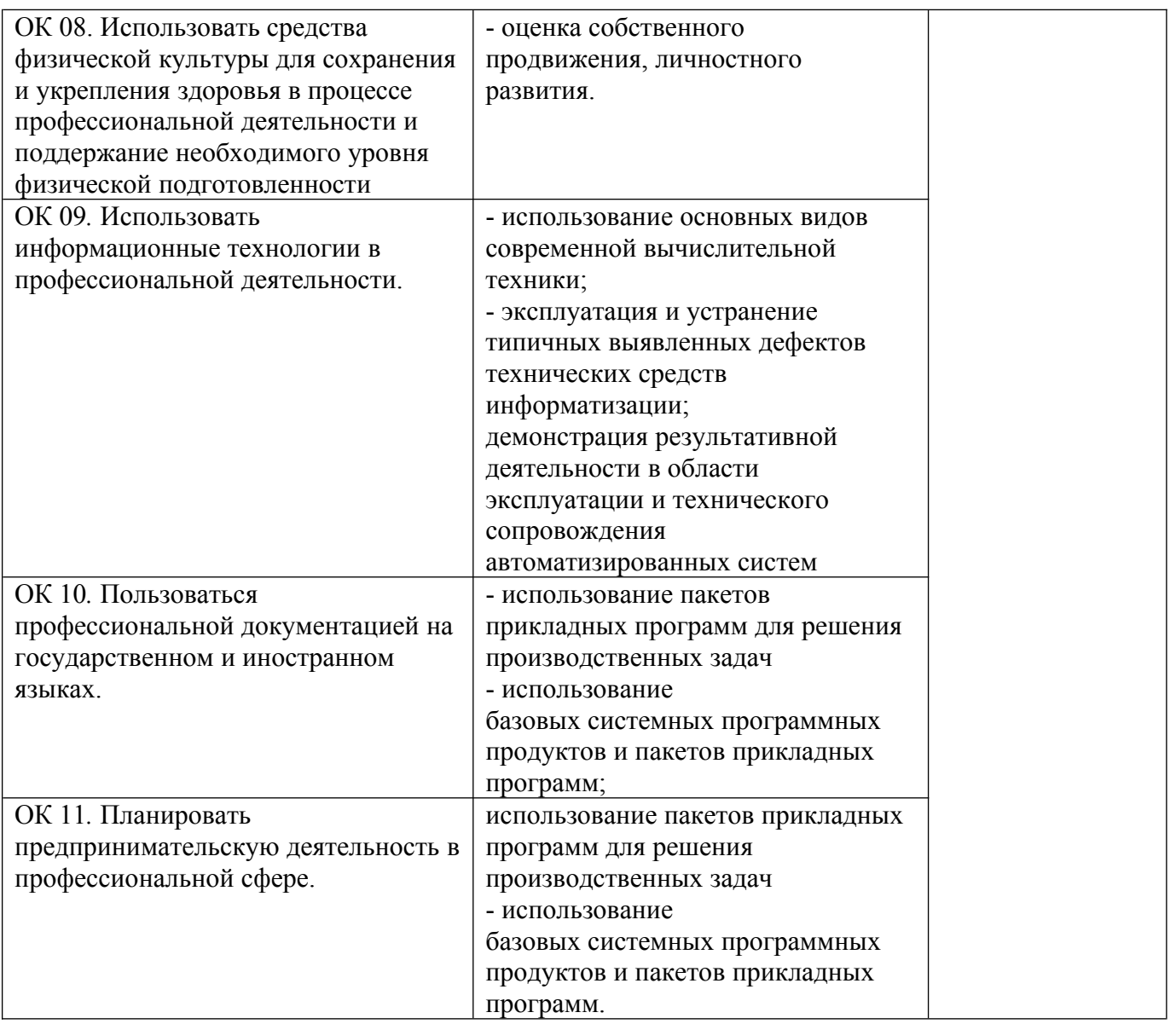

Оценочные средства для проведения текущего контроля успеваемости и промежуточной аттестации по профессиональному модулю представлены в фондах оценочных средств.

#### **6. Аттестация по итогам практики**

Аттестация по итогам учебной практики служит формой контроля освоения и проверки профессиональных знаний, общих и профессиональных компетенций, приобретенных умений, навыков и практического опыта обучающихся в соответствии с требованиями ФГОС СПО по специальности.

Формой промежуточной аттестации по итогам практики является дифференцированный зачет. Аттестация проводится в последний день практики.

К аттестации по практике допускаются обучающиеся, выполнившие требования программы учебной практики и предоставившие полный пакет отчетных документов.

Для проведения промежуточной аттестации по практике филиалом разработаны фонды оценочных средств, включающие в себя оценочные материалы, предназначенные для определения соответствия индивидуальных образовательных достижений обучающихся основным показателям результатов обучения. В процессе аттестации проводится оценка овладения общими и профессиональными компетенциями.

При выставлении итоговой оценки по практике (дифференцированного зачета) учитываются:

- результаты экспертизы овладения обучающимися общими и профессиональными компетенциями;

- качество и полнота оформления отчетных документов по практике;

- характеристика с места прохождения практики (характеристика руководителя практики от организации).